# KIG/3GIS2 **Geografické informační systémy, 2018/2019 - Prezenční studium**

rozsah: **2 hod přednáška, 2 hod cvičení** způsob ukončení: **zápočet + zkouška**

vyučující: **Ing. Jitka Elznicová, Ph.D.**  e-mail: iitka.elznicova@ujep.cz

Konzultační hodiny: **pondělí 7:00- 8 :00 hod, čtvrtek 12:00- 13:00 hod** dle dohodnout mailem i jiný termín

kancelář č. dv. 315 (chodí se přes č.dv.314)

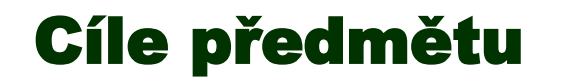

Kurz je zaměřen na doplnění základních znalostí o geografických informačních systémech (GIS) a jejich zvládnutí v rámci individuálních projektů. Úkolem je získání komplexních dat ve zvoleném území s využitím metod analýzy a syntézy ve specializovaných nadstavbách a souvisejících softwarových prostředcích.

Pro ty, kteří neabsolvovali kurz Základy GIS, či potřebují si oživit znalosti z GIS, prostudujte si Krtička, Luděk; Adamec, Martin; Bednář, Pavel (online) **[Manuál](http://projekty.osu.cz/vedtym/dok/publikace/manual_prac_postupu-gis.pdf)  [pracovních postupů v GIS pro oblast sociálního výzkumu a sociální práci](http://projekty.osu.cz/vedtym/dok/publikace/manual_prac_postupu-gis.pdf)** (do str. 89) a **hlavně cvičení 1-5 z předmětu GIS1 - Ústí**. Doporučuji především videa ke cvičením, kde je názorná ukázka práce s aplikací ArcMap. Kdo bude mít nějaký problém, nechť se dostaví na konzultaci.

V případě zájmu o instalaci softwaru pro studenty **ArcGIS 10.7.1**, lze nalézt postup na stránkách předmětu. O instalační kód si napište mailem ([jitka.elznicova@ujep.cz\)](mailto:jitka.elznicova@ujep.cz).

## ArcGIS Desktop – požadované znalosti ze Základů GIS

## *Práce s datovým rámcem (Data Frame***)**

pojmenování *(Data Frame Properties – karta Generaly)* přiřazení souřadnicového systému (*Data Frame Properties – karta Coordinate System)* přidání dat-vrstev *(Add Data), změna pořadí , vymazání (Remove)*

#### *Práce s vrstvou (daty)*

pojmenování*(Layer Properties – karta General)* úprava symbolu *(Layer Properties – karta Symbology)* klasifikace dle atributu z tabulky *(Layer Properties – karta Symbology)* popisky dat (*Layer Properties – karta Labels)* uložení dat do jiné vrstvy *(Export data)*

## *Práce s tabulkou*

tvorba nových polí *(Add Field)* editace tabulky *(přes panel nástrojů Editor*)

#### *Tvorba nové vrstvy (shapefilu*)

vytvoření nové vrstvy *– provádí se v ArcCatalogu! (File – New – Shapefile)* přiřazení souřadnicového systému*– provádí se v ArcCatalogu! (Properties)* vytvoření nových prvků, jejich editace a zrušení *(přes panel nástrojů Editor)*

## *Tvorba výkresů*

vytvoření *(přepnout na okno Layout – dole malá ikonka)* editace *(úprava okna, přidání měřítka, legendy, názvu tiráže – (hl.menu Insert)* úprava legendy (Properties)

# Přehled probírané látky

- 1. Organizace semestru, podmínky získání zápočtu a zkoušky. Opakování základů GIS.
- 2. Základy kartografie Referenční plochy a kartografické zobrazení. Souřadnicové systémy ČR. Klasifikace map dle měřítka, klady listů.
- 3. Datové modelování datové modely. Geodatabáze vlastnosti, topologie, topologická pravidla.
- 4. Činnosti v rámci projektů GIS: 1) Stanovení cílů projektu. 2) Budování datové databáze
- 5. Činnosti v rámci projektů GIS: 3) Naplnění databáze zdroje prostorových a atributových dat. Dostupné zdroje dat a mapových podkladů v ČR.
- 6. Činnosti v rámci projektů GIS: 4) Restrukturalizace dat se zaměřením na vektorová data.
- 7. Činnosti v rámci projektů GIS: 4) Restrukturalizace dat se zaměřením na rastrová data.
- 8. Činnosti v rámci projektů GIS: 5) Analýza dat a syntéza údajů měřící funkce, geografické analýzy (atributové, prostorové a kombinované dotazy), topologické překrytí, mapová algebra, vzdálenostní analýzy, analýzy sítí, statistické analýzy.
- 9. Činnosti v rámci projektů GIS: 5) Analýza dat a syntéza údajů digitální modely terénu a analýza povrchů.
- 10. Hodnocení vývoje krajiny.
- 11. Činnosti v rámci projektů GIS: 6) Vizualizace dat vytváření výstupů.
- 12. Činnosti v rámci projektů GIS: 6) Vizualizace dat publikace dat
- 13. Zápočtový test a konzultace k seminární práci.

# **moodle.fzp.ujep.cz Kurz: Geografické informační systémy, 2019/2020 - Prezenční**

- •Přednášky a cvičení z předmětu **1GIS2**, příp. **Základy GIS-Ústí, Základy GIS-Most**
- podmínky zápočtu a zkoušky
- praktické informace a návody
- odkazy na zdroje literatury

## Požadavky na studenta

## **Docházka na cvičení 75%**

(při nesplnění docházky budou studenti před ukončením výuky přezkoušeni ze znalosti programu v zápočtovém týdnu)

**Test** (nutno napsat do konce zimního zkouškového období!)

**Odevzdání seminárního projektu přes ArcGIS online** (termíny odevzdání jsou nastaveny v systému Moodle, konečné vystavení min. 2 dny před zkouškou) **a jeho obhajoba** + **přezkoušeni ze znalostí programu ArcGIS**

## **Náležitosti semestrálního projektu z předmětu 3GIS2:**

Semestrální projekt bude vypracován samostatně. Znalost metod, postupu práce, praktických problémů bude ověřena prezentací práce v rámci ústní částí zkoušky.

## Opakování z 1GIS1

## **Co je to GIS?**

Jaké má strukturální komponenty? Jaké má funkce?

> Co umožňuje? Příklady využití GIS. Jeho výhody použití.

Do jakých oborů GIS zasahuje? Co není GIS?

## **Modelování geografických objektů**

Co je datové modelování? Jak se zobrazuje reálný svět v GISu?

# **Základní pojmy**

- Data & Informace
- Atribut
- Entita (geoprvek)

## **Jaká máme data?**

- Prostorová
- Atributová
- Metadata

# **Aspekty prostorových dat**

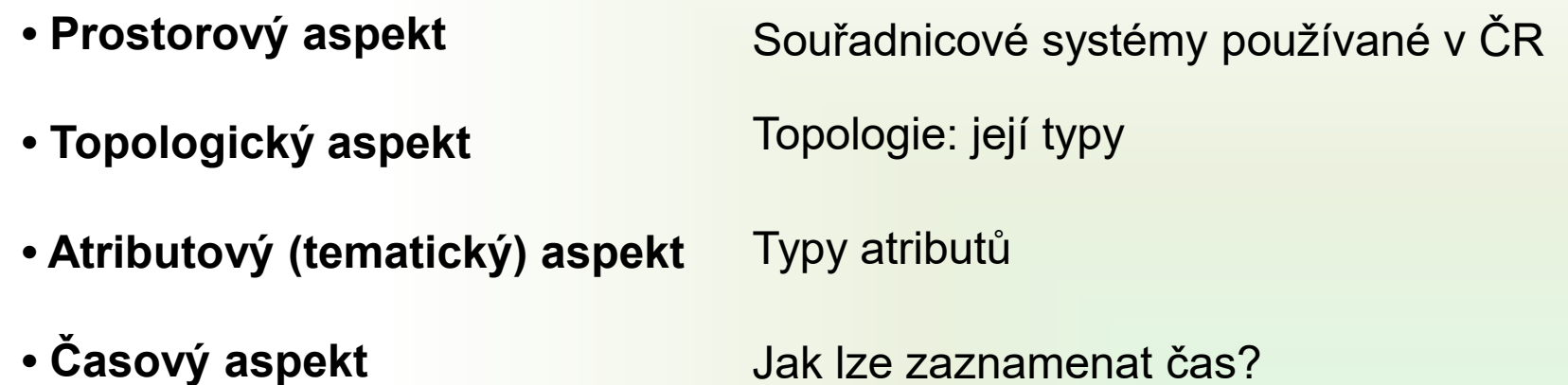

## **Prezentace prostorových dat**

- Základní geometrické objekty Bod • **Vektorová**
	- Linie
	- Polygon

Uložení atributů • v tabulce

Příklad vektorových dat

Výhody/nevýhody použití vektorových dat

• **Rastrová** Základní geometrický objekt • Buňka / Pixel Uložení atributů • přímo v buňce Příklad rastrových dat Výhody/nevýhody použití rastrových dat